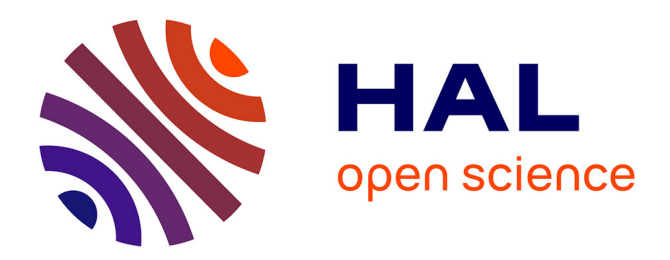

# **Une comparaison expérimentale entre les approches PLS et LISREL**

Valentina Stan, Gilbert Saporta

## **To cite this version:**

Valentina Stan, Gilbert Saporta. Une comparaison expérimentale entre les approches PLS et LISREL. 38èmes Journées de Statistique, May 2006, Clamart, France. hal-01125190

## **HAL Id: hal-01125190 <https://hal.science/hal-01125190>**

Submitted on 25 Mar 2020

**HAL** is a multi-disciplinary open access archive for the deposit and dissemination of scientific research documents, whether they are published or not. The documents may come from teaching and research institutions in France or abroad, or from public or private research centers.

L'archive ouverte pluridisciplinaire **HAL**, est destinée au dépôt et à la diffusion de documents scientifiques de niveau recherche, publiés ou non, émanant des établissements d'enseignement et de recherche français ou étrangers, des laboratoires publics ou privés.

## UNE COMPARAISON EXPÉRIMENTALE ENTRE LES APPROCHES PLS ET LISREL

Valentina Stan; Gilbert Saporta

#### Conservatoire National des Arts et Métiers 292 Rue Saint Martin; F 75141 Paris Cedex 03 valentina titu@yahoo.fr [saporta@cnam.fr](mailto:saporta@cnam.fr)

Résumé : Les modèles d'équations structurelles sont utilisés en marketing spécialement dans les études de satisfaction. Nous présentons les principaux concepts des modèles d'équations structurelles. Une comparaison sur le même jeu de données entre PLS (Partial Least Squares) et LISREL (LInear Structural RELationships) est réalisée. Les aspects théoriques sont vérifiés : PLS favorise le modèle externe et LISREL le modèle interne.

**Mots clés :** marketing, satisfaction, modèles d'équations structurelles, approche PLS, LISREL

Abstract: Structural equation modeling is used in marketing, especially for consumer satisfaction. We present the main concepts of structural equation modeling. A comparison between PLS (Partial Least Squares) and LISREL (LInear Structural RELationships), is realized on the same data. The theoretical aspects are verified: PLS favours the outer model and LISREL inner model.

**Keywords:** marketing, satisfaction, structural equation modeling, PLS, LISREL

### **1. Introduction**

Les modèles d'équations structurelles sont issus des recherches sur la causalité, les approches les plus connues étant LISREL (LInear Structural RELationships) et PLS. Elles sont utilisées dans plusieurs domaines dont le marketing (spécialement pour des études de satisfaction), la sociologie et la psychologie.

L'approche la plus utilisée est LISREL (Jöreskog & al, 1982), mais PLS (Wold, 1975; 1985), moins connue, présente une série d'avantages par rapport à la première. Ces avantages sont présentés dans la comparaison réalisée au paragraphe 3.

Après une brève présentation des concepts utilisés dans les modèles d'équations structurelles, nous comparons sur le même jeu de données les résultats obtenus en utilisant LISREL et PLS.

## **2. Généralités**

Un modèle structurel utilise 2 types de sous-modèles :

- le modèle « externe» ou modèle de mesure, qui lie les variables manifestes et leurs latentes;
- le modèle « interne » ou structurel qui connecte les variables latentes entre elles.

#### *2.1.Modèle « externe» ou de mesure*

Il faut spécifier le type de relations entre les variables latentes et leurs variables manifestes. Il y a 2 possibilités principales : le type réflectif et le type formatif.

a) Type réflectif

Le type réflectif requiert l'unidimensionnalité du bloc. On considère un modèle de régression simple de chaque manifeste sur sa latente (Tenenhaus & al, 2005) :

 $x_{ik} = \pi_{ik}^{0} + \pi_{ik} \xi_{i} + \varepsilon_{ik} \quad \forall h = 1, ..., k; \forall j = 1, ..., J$  $\pi^0_{jh}$ , = terme constant;  $\pi_{jh}$ , = coefficient de régression;  $\xi_i$ , = variable latente;  $\varepsilon_{jh}$  = terme résiduel

### b) Type formatif

La variable latente est une fonction linéaire des variables manifestes associées (Tenenhaus & al, 2005): 1 *j k*  $j = \sum_{h=1}^{\infty} \omega_{jh} x_{jh} + \omega_{j}$  $\xi_i = \sum \varpi_{ih} x_{ih} + \delta$  $= \sum_{h=1}^{3} \varpi_{jh} x_{jh} +$  $\overline{\omega}_{ih}$  (*h*=1,...,*k<sub>i</sub>*) = coefficients de la régression multiple de  $\xi$  sur les  $x_{ih}$ ;  $\delta_i$  = terme résiduel

### *2.2.Modèle « interne » ou structurel*

Ce modèle concerne l'estimation des relations entre les variables latentes. Les relations entre les variables latentes sont de la forme suivante :  $\xi_i = \beta_i^0$  $\sum_{i=1}^{J}\beta_{ii}\xi_{i}+\zeta_{i}$   $\forall j=1,...,$  $j = \mathcal{P}_j$  i i=l, $i \neq j$ <br> $i = j$  $\xi_i = \beta_i^0 + \sum \beta_{ii} \xi_i + \zeta_i \quad \forall j = 1,...,J$  $=\beta_j^0$  +  $\sum_{i=1,i\neq j}\beta_{ji}\xi_i + \zeta_j$   $\forall j =$ 

1,

 $\beta_i^0$  = terme constant;  $\beta_{ji}$  = coefficient de régression;  $\zeta_j$  = terme résiduel.

## *2.3.Approche LISREL*

LISREL (Jöreskog & al, 1982) estime à l'aide du maximum de vraisemblance le système d'équations structurelles. Chaque variable manifeste s'écrit en fonction de sa variable latente :  $x_{i} = \lambda_{i}$   $\xi_{i} + \varepsilon_{i}$ . Le premier coefficient  $\lambda_{i}$  est fixé à 1 et les autres sont estimés par maximum de vraisemblance en supposant que les variables manifestes suivent une loi multinormale.

### *2.4.L'algorithme PLS*

L'algorithme utilisé dans l'approche PLS consiste en l'estimation, d'une part, des variables latentes et d'autre part, des équations structurelles. Pour les variables latentes, l'estimation se fait par itération entre l'estimation externe et l'estimation interne. Dans l'estimation externe, les variables latentes standardisées sont estimées comme une combinaison linéaire de leurs variables manifestes centrées. Dans l'estimation interne, on estime les variables latentes en considérant les relations les reliant. La valeur initiale des coefficients de régression est égale à  $\pm 1$ , en fonction de la corrélation entre les variables latentes, ou de celle entre les variables latentes et leurs manifestes associées. Les équations structurelles sont estimées à l'aide de régressions multiples classiques (OLS) dans lesquelles les variables latentes sont remplacées par leurs estimations.

#### **3. Comparaison entre PLS et LISREL**

Le tableau suivant, inspiré de Jöreskog et Wold (1982), Chin (2000), Esposito Vinzi (2003) présente une comparaison entre PLS et LISREL selon différents critères :

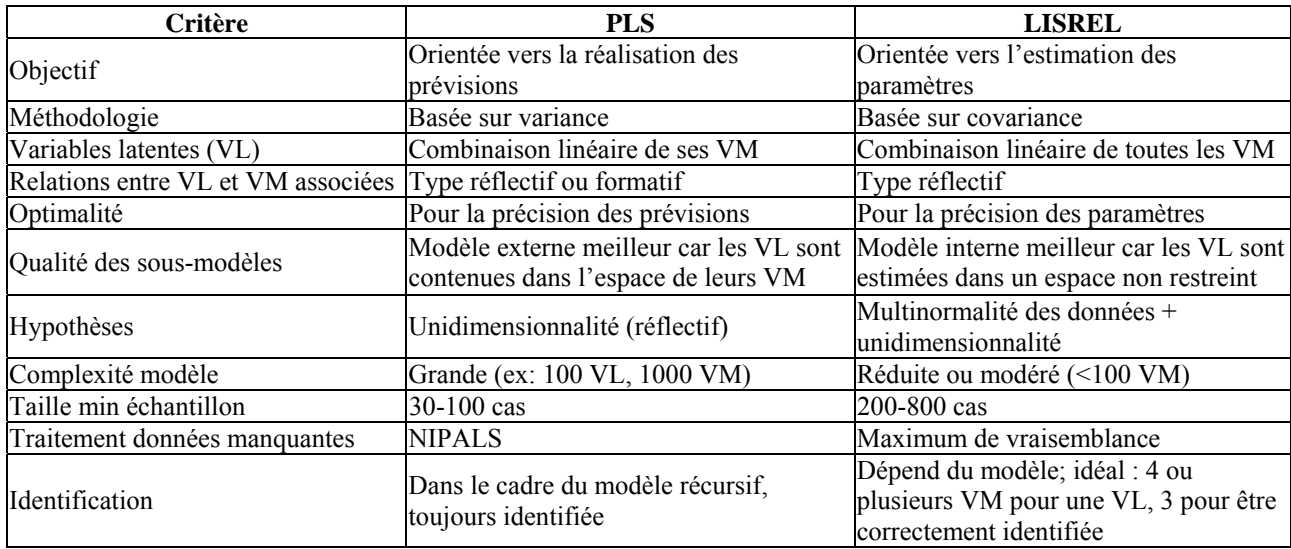

Table 1 : Comparaison PLS – LISREL

#### **4. Validation du modèle**

Pour vérifier «la qualité» du modèle obtenu en utilisant l'approche LISREL, il y a plusieurs possibilités parmi lesquelles : le test du  $\chi^2$  (Jöreskog, 1967), le test du  $\chi^2$ de Satorra-Bentler (1999), la racine carré de la moyenne des erreurs d'approximations (Steiger et Lind, 1980).

Dans l'approche PLS il n'existe pas d'indice global permettant de juger la qualité du modèle dans son ensemble, car il n'existe pas de fonction à optimiser comme en LISREL.

On définit trois niveaux de validation du modèle : la qualité du modèle externe, la qualité du modèle interne, la qualité de chaque équation structurelle.

La communauté évalue la qualité du modèle externe pour chaque bloc. Pour un bloc j, on a :

$$
communauté_j = \frac{1}{p_j} \sum_{h=1}^{p_j} cor^2 (x_{jh}, Y_j)
$$
  

$$
Y_j = estimations extremes des variables latentes : \left\{ Y_j \propto \pm \left[ \sum w_{jh} (x_{jh} - \overline{x}_{jh}) \right] \right\}
$$

timations externes des  $\overline{\mathcal{L}}$ 

 $w_{jk}$  = poids externes (outer weights)

La redondance évalue la qualité du modèle interne pour chaque bloc endogène j :

 $\{ {\mathbf r} \in \mathbb{R}^d : \operatorname{diam}({\mathcal C}) = \operatorname{diam}({\mathcal C}) \times {\mathcal R}^2 \left( {\mathbf Y}_j, \left\{ {\mathbf Y}_j, \frac{{\mathbf c}}{\mathbf Y}_j \right\} \right) \}$ 

 $R<sup>2</sup>$  est le coefficient de détermination et mesure la qualité du modèle interne. Il est calculé pour chaque variable endogène, en fonction des variables latentes explicatives.

Amato et al. (2004) ont proposé un critère global qui peut être utilisé pour choisir un modèle parmi plusieurs :  $GoF = \sqrt{\frac{1}{communative} \times \overline{R^2}}$ 

#### **5. Application pratique**

Nous appliquons l'approche PLS (avec le logiciel SPAD 5.6) et l'approche LISREL (avec le logiciel LISREL 8.54) sur des données aimablement fournies par la compagnie PSA (Peugeot Citroën).

#### *5.1.Questionnaire*

Les données représentent des notes de satisfaction sur une échelle de 0 à 10, de 32 prestations, recueillies auprès d'environ 3000 clients.

| <b>Variable</b>                                    | Libellés         | <b>Variable</b>                    | Libellés         |
|----------------------------------------------------|------------------|------------------------------------|------------------|
| Satisfaction générale                              | <b>S01</b>       | Autoradio - lecteur de cassette-CD | S17              |
| Qualité en général                                 | S <sub>0</sub> 2 | Chauffage - ventilation            | <b>S18</b>       |
| Rapport qualité - prix                             | S <sub>03</sub>  | Capacité du coffre                 | S <sub>19</sub>  |
| Absence de petits défauts irritants                | S <sub>04</sub>  | Sécurité                           | S <sub>20</sub>  |
| Absence de bruits et vibrations                    | S <sub>05</sub>  | Freinage                           | S <sub>21</sub>  |
| Etat général de la peinture                        | S <sub>06</sub>  | Accélération                       | S <sub>22</sub>  |
| Robustesse des commandes, boutons et commodos      | S33              | Tenue de route                     | S <sub>2</sub> 3 |
| Solidité et robustesse de la carrosserie           | <b>S08</b>       | Confort de suspension              | S <sub>24</sub>  |
| Mécanismes des serrures, portes et fenêtres        | S <sub>09</sub>  | Silence en roulant                 | S <sub>25</sub>  |
| Modularité de l'espace intérieur et des sièges     | S34              | Maniabilité                        | S <sub>26</sub>  |
| Habitabilité intérieure                            | <b>S11</b>       | Direction                          | S27              |
| Tableau de bord: qualité des matériaux et finition | S <sub>12</sub>  | Passage de vitesses                | S <sub>28</sub>  |
| Intérieur: qualité des matériaux et finition       | S <sub>13</sub>  | Fiabilité mécanique                | S <sub>29</sub>  |
| Confort des sièges avant                           | S <sub>14</sub>  | Consommation de carburant          | S30              |
| Position de conduite                               | S <sub>15</sub>  | Efficacité du garagiste            | S31              |
| Visibilité à partir du siège conducteur            | S <sub>16</sub>  | Coûts d'entretien et réparations   | S32              |

Table 2 : Variables manifestes

#### *5.2.Schéma de causalité*

A l'aide d'experts, les variables ont été regroupées en 8 blocs (Stan et Saporta, 2005), liés par le schéma de causalité suivant :

| <b>Blocs</b>                  | <b>VM</b>        | <b>Blocs</b>       | VM              | <b>Blocs</b> | <b>VM</b>        |
|-------------------------------|------------------|--------------------|-----------------|--------------|------------------|
| Satisfaction                  | S01              |                    | S <sub>06</sub> |              | S <sub>20</sub>  |
| générale (SG)                 | S <sub>0</sub> 2 | Solidité           | <b>S08</b>      |              | S <sub>21</sub>  |
|                               | S <sub>0</sub> 3 | (SOLI)             | S <sub>09</sub> |              | S <sub>22</sub>  |
| Qualité de                    | S <sub>04</sub>  |                    | S33             |              | S <sub>2</sub> 3 |
| construction<br>(OC)          | S <sub>05</sub>  |                    | S <sub>12</sub> | Oualité      | S <sub>24</sub>  |
| S31<br>Maintenance<br>Confort | S <sub>13</sub>  | conduite<br>(QCON) | S <sub>25</sub> |              |                  |
| MEN)                          | S32              | conduite (CC)      | S <sub>14</sub> |              | S <sub>26</sub>  |
|                               | S11              |                    | S <sub>15</sub> |              | S <sub>27</sub>  |
| Design<br>intérieur (DI)      | S34              |                    | S <sub>16</sub> |              | S <sub>28</sub>  |
|                               | S <sub>19</sub>  | Confort            | S <sub>17</sub> |              | S <sub>29</sub>  |
|                               |                  | intérieur (CI)     | S <sub>18</sub> |              | S30              |

Table 3 : Blocs de variables manifestes

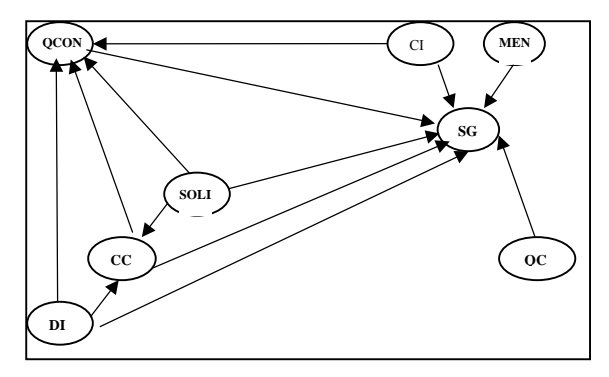

Figure 1 : Schéma de causalité

#### *5.3.Résultats*

#### *Modèle externe*

A la fin de l'algorithme de l'approche PLS on obtient les poids finaux permettant de relier les variables manifestes aux variables latentes du modèle. Un exemple pour la satisfaction générale :  $SG = 0,22S01+0,57S02+0,48S03$ . Dans l'approche LISREL il n'existe pas d'équations de ce type; chaque manifeste s'écrit en fonction de la latentes associé, par exemple :  $S(01 = 0.96SG + \varepsilon)$ Le tableau suivant montre que toutes les variables latentes sont bien corrélées avec leurs manifestes, donc les blocs thématiques semblent bien construits.

| Corrélations PLS |        |                 |        |                  | Corrélations LISREL |                  |       |                 |       |                  |       |  |  |
|------------------|--------|-----------------|--------|------------------|---------------------|------------------|-------|-----------------|-------|------------------|-------|--|--|
| <b>S01</b>       | 0.6442 | <b>S11</b>      | 0,8801 | S <sub>21</sub>  | 0,6739              | S <sub>0</sub> 1 | 0,608 | S <sub>11</sub> | 0,735 | S21              | 0,624 |  |  |
| S <sub>0</sub> 2 | 0,8706 | S34             | 0,8286 | S <sub>22</sub>  | 0,6757              | S <sub>0</sub> 2 | 0,872 | S34             | 0,806 | S <sub>22</sub>  | 0,632 |  |  |
| S <sub>0</sub> 3 | 0,7397 | S <sub>19</sub> | 0,7015 | S <sub>2</sub> 3 | 0,7716              | S <sub>0</sub> 3 | 0,424 | S <sub>19</sub> | 0.548 | S <sub>2</sub> 3 | 0,742 |  |  |
| S <sub>04</sub>  | 0,8780 | S <sub>12</sub> | 0,7711 | S <sub>24</sub>  | 0,7362              | S <sub>04</sub>  | 0,742 | S <sub>12</sub> | 0.648 | S <sub>24</sub>  | 0.700 |  |  |
| S <sub>05</sub>  | 0.8449 | S <sub>13</sub> | 0,7903 | S <sub>25</sub>  | 0,6218              | S <sub>05</sub>  | 0.656 | S <sub>13</sub> | 0.678 | S <sub>25</sub>  | 0,574 |  |  |
| S31              | 0.8739 | S <sub>14</sub> | 0,8122 | S <sub>26</sub>  | 0.7837              | S31              | 0,775 | S <sub>14</sub> | 0.800 | S <sub>26</sub>  | 0,775 |  |  |
| S32              | 0.8332 | S <sub>15</sub> | 0,8283 | S <sub>27</sub>  | 0.7841              | S32              | 0,592 | S <sub>15</sub> | 0.825 | S <sub>27</sub>  | 0,775 |  |  |
| S <sub>06</sub>  | 0.6534 | S <sub>16</sub> | 0.6595 | S <sub>28</sub>  | 0.6396              | S <sub>06</sub>  | 0,520 | S <sub>16</sub> | 0.592 | S <sub>28</sub>  | 0,592 |  |  |
| S <sub>08</sub>  | 0.7867 | S <sub>17</sub> | 0.8110 | S <sub>29</sub>  | 0,5690              | <b>S08</b>       | 0,574 | S <sub>17</sub> | 0,600 | S <sub>29</sub>  | 0,500 |  |  |
| S <sub>09</sub>  | 0,7057 | S <sub>18</sub> | 0,8665 | S30              | 0.4743              | S <sub>09</sub>  | 0,663 | S <sub>18</sub> | 0,678 | S <sub>30</sub>  | 0.412 |  |  |
| S33              | 0.7061 | S <sub>20</sub> | 0,7315 |                  |                     | S33              | 0.600 | S <sub>20</sub> | 0.686 |                  |       |  |  |

Table 4 : Corrélations entre les variables manifestes et leurs latentes

Ces résultats montrent également que les corrélations entre les variables manifestes et leurs latentes sont plus importantes en PLS qu'en LISREL, car la première approche favorise le modèle externe.

*Modèle interne* 

Les coefficients de détermination obtenus permettent de vérifier que les équations structurelles sont moins significatives en PLS qu'en LISREL (les  $R^2$  sont plus forts) - la deuxième approche favorise le modèle interne :

- $R^2 (CC; SOLI, DI) = 0, 42$
- $R^2(QCON; SOLI, DI, CC, CI) = 0, 5$

 $R^2$  (*SG*; *QC*, *MEN*, *SOLI*, *DI*, *CC*, *CI*, *QCON*) = 0, 27

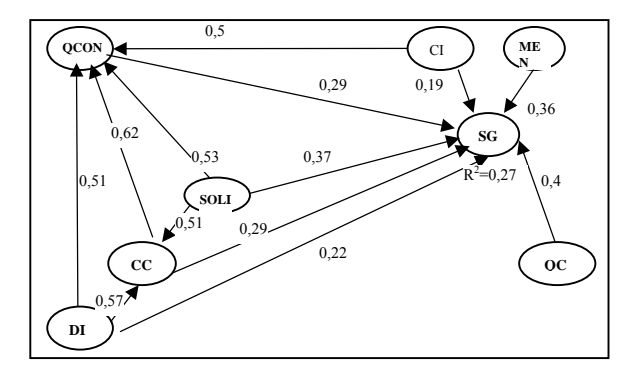

corrélations corrélations

PLS LISREL

 $R^2 (CC; SOLI, DI) = 0,57$ 

 $R^2(QCON; SOLI, DI, CC, CI) = 0,56$ 

 $R^{2}$  (*SG*; *QC*, *MEN*, *SOLI*, *DI*, *CC*, *CI*, *QCON*) = 0,42

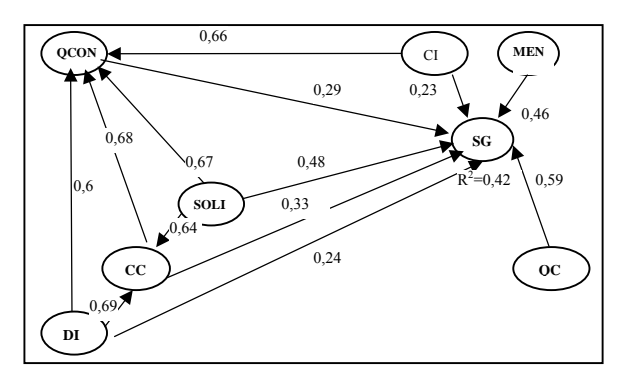

Figure 2 : Schéma de causalité PLS avec les Figure 3 : Schéma de causalité LISREL avec les

Le tableau suivant présente les corrélations entre les variables latentes :

| <b>PLS</b>      |      |           |            |             |      | <b>LISREL</b> |      |             |      |      |            |             |      |             |           |             |
|-----------------|------|-----------|------------|-------------|------|---------------|------|-------------|------|------|------------|-------------|------|-------------|-----------|-------------|
|                 | SG   | <b>OC</b> | <b>MEN</b> | <b>SOLI</b> | DI   | <b>CC</b>     | CI   | <b>QCON</b> | SG   | QC   | <b>MEN</b> | <b>SOLI</b> | DI   | $_{\rm CC}$ | <b>CI</b> | <b>QCON</b> |
| SG              |      |           |            |             |      |               |      |             |      |      |            |             |      |             |           |             |
| QC              | 0,40 |           |            |             |      |               |      |             | 0.59 |      |            |             |      |             |           |             |
| <b>MEN</b>      | 0.36 | 0.35      |            |             |      |               |      |             | 0.46 | 0,56 |            |             |      |             |           |             |
| <b>SOLI</b>     | 0,37 | 0,34      | 0.29       |             |      |               |      |             | 0,48 | 0,47 | 0,42       |             |      |             |           |             |
| DI              | 0,22 | 0,10      | 0,20       | 0,42        |      |               |      |             | 0,24 | 0,12 | 0,23       | 0.58        | 00,1 |             |           |             |
| $\overline{cc}$ | 0.29 | 0.15      | 0.23       | 0.51        | 0,57 |               |      |             | 0.33 | 0,23 | 0,26       | 0.64        | 0,69 |             |           |             |
| CI              | 0,19 | 0,12      | 0.23       | 0,40        | 0,38 | 0.45          |      |             | 0.23 | 0,19 | 0,36       | 0.65        | 0,57 | 0,51        |           |             |
| QCON            | 0,29 | 0.20      | 0.3        | 0.53        | 0.51 | 0.62          | 0,50 |             | 0.29 | 0,24 | 0.3        | 0,67        | 0.6  | 0.68        | 0.66      |             |

Table 5 : Corrélations entre les variables latentes

Les résultats obtenus montrent que les corrélations entre les variables latentes sont plus fortes en LISREL qu'en PLS, car LISREL favorise le modèle interne.

On peut constater que la «Qualité de construction» est la variable la plus importante pour la «Satisfaction générale» (coefficient de corrélation = 0,4 en PLS et 0,59 en LISREL) et que la moins importante est la «Confort intérieur» (coefficient de corrélation = 0,19 en PLS et 0,23 en LISREL).

En conséquence, pour augmenter la «Satisfaction générale», le producteur devrait agir d'abord sur la variable «Qualité construction», puis sur la «Solidité», «Maintenance», «Confort conduite», «Qualité conduite», «Design intérieur», «Confort intérieur».

En conséquence, étant donné le schéma structurel, la détermination de la «Satisfaction générale» est un processus complexe où participent pratiquement toutes les variables latentes, l'équation étant la suivante :

 $PI.S. \cdot SG = 0, 26QC + 0, 19MEN + 0, 15 SOLI + 0, 03DI + 0, 10CC - 0, 03CI + 0, 04QCON$ 

LISREL :  $SG = 0, 4QC + 0, 15MEN + 0, 24SOLI + 0, 028DI + 0, 097CC - 0, 11CI - 0, 28QCON$ 

Le critère d'Amato favorise LISREL par rapport à PLS :  $GoF_{pIS} = 0,48$   $GoF_{LISREL} = 0,69$ 

Mais les deux approches se rejoignent au niveau du calcul des scores.

Si PLS donne les scores des variables latentes, LISREL ne les fournit pas directement, mais ils peuvent être calculés à l'aide des équations de régression entre les variables latentes et variables manifestes. Le tableau suivant présente les corrélations entre les scores des variables latentes obtenus en PLS et en LISREL. Toutes les corrélations entre les scores donnés par PLS et ceux donnés par LISREL sont supérieures à 0,94 :

| $r(SGPLS; SGLISREL)$                              | 0.94 |       | 11.6 |
|---------------------------------------------------|------|-------|------|
| $r(QC_{PLS}; QC_{LISREL})$                        | 0.99 |       | 9,6  |
| $r$ (MEN <sub>PLS</sub> ; MEN $_{LISREL}$ )       | 0.99 | SGPLS |      |
| $r(DIPLS; DILISREL)$                              | 0.98 | Score | 7,6  |
| r (SOLI <sub>PLS</sub> ; SOLI <sub>LISREL</sub> ) | 0.99 |       | 5,6  |
| $r(CCPLS; CCLISREL)$                              | 0.99 |       |      |
| $r(CI_{PI,S}; CI_{LISREL})$                       | 0.99 |       | 3,6  |
| r (QCON <sub>PLS</sub> ; QCON <sub>LISREL</sub> ) | 0.99 |       |      |

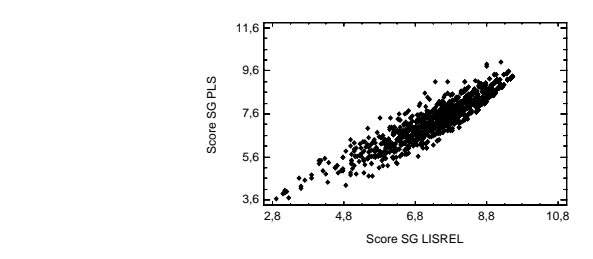

Table 6 : Corrélations scores PLS et LISREL Figure 4 : Comparaison scores PLS et LISREL

### **Conclusions**

Dans l'application pratique réalisée, les deux approches ont montré leur efficacité. Les aspects théoriques sont vérifiés : PLS favorise le modèle externe (corrélations plus fortes entre les variables manifestes et leurs latentes) et LISREL le modèle interne ( $\mathbb{R}^2$  plus forts). Pour la «Satisfaction générale», les coefficients de détermination obtenus par les deux approches représentent un bon résultat pour un échantillon de 2922 individus.

Selon le critère d'Amato, les performances de LISREL seraient meilleures que celles de PLS, mais les corrélations entre les scores donnés par PLS et ceux de LISREL, pour toutes les variables latentes sont supérieures à 0,94.

En réalité, l'objectif des deux approches n'est pas le même : pour réaliser des prévisions, PLS est meilleur que LISREL, qui est plus orienté vers l'explication du modèle. D'autre part, LISREL demande une hypothèse de multinormalité des données qui est rarement remplie en marketing.

### **Bibliographie**

Amato, S. & al. (2004) *A global goodness – of – fit index for PLS structural equation modelling,* Oral Communication to PLS Club, HEC School of Management, France

Chin, W. W. (2000) *Partial Least Square for researchers: a overview and presentation of recent advances using the PLS approach,* <http://disc-nt.cba.uh.edu/chin/indx.html>

Esposito Vinzi, V. (2003) *The PLS Approach to Path Modelling*, IASC – IFCS Summer School, Lisbonne

Jöreskog, K. G. (1967) *Some contributions to maximum likelihood factor analysis,* Psychometrika, 32 (4), pages 443 - 482

Jöreskog, K. G. et Wold, H. (1982) *The ML and PLS techniques for modelli*ng *with latent variables: historical and competitive aspect,* en Jöreskog, K. G. et Wold, H. (Editors), Systems under indirect observation, Part 1, pages 263 – 270, North – Holland, Amsterdam

Steiger, J. H. et Lind, J. C. (1980) *Statistically based tests for the number of common factors*, Proceedings of the annual meeting of Psychometric Society

Satorra, A. et Bentler, P. M. (1999) *Corrections to test statistics and standard errors in covariance structure analysis,* in Von Eye, A. et Clogg, C. (Editors), Latent Variables Analysis, Applications to Developmental Research, pages 399 – 419, Sage Thousand Oaks, Ca

Stan, V. et Saporta, G. (2005) *Conjoint use of variables clustering and PLS structural equations modelling*, PLS'05, 4<sup>th</sup> International Symposium on PLS and Related Methods; Barcelone

Tenenhaus, M. & al. (2005) *PLS path modelling*, Computational Statistics & Data Analysis, volume 48, pages 159-205

Wold, H. (1975) *Soft modeling by latent variables: The Non – Linear Iterative Partial Least Squares (NIPALS) approach,* in Gani, J. (Editor), Perspectives in probability and statistics, pages 117 – 142, Londres

Wold, H. (1985) *Partial Least Squares,* Kotz, S. et Johnson, N. L. (Editors), Encyclopedia of Statistical Sciences, Vol. 6, pages 581-591, John Wiley & Sons, New York